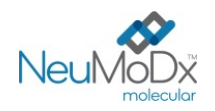

# **Rx Only**

 $\epsilon$ 

**REF** 

Skirta *in vitro* diagnostikai su sistemomis "NeuMoDx<sup>™</sup> 288" ir "NeuMoDx™ 96 Molecular System"

*Prieš naudojant produktą būtina atidžiai perskaityti šį informacinį lapelį. Būtina atitinkamai laikytis informacinių lapelių instrukcijų.*

*Tyrimo rezultatų patikimumo negalima garantuoti, jei yra kokių nors nukrypimų nuo instrukcijų, pateikiamų šiame informaciniame lapelyje.* 

*Išsamios informacijos rasite "NeuMoDx™ 288 Molecular System" operatoriaus vadove; leid. Nr. 40600108 Išsamios informacijos rasite "NeuMoDx™ 96 Molecular System" operatoriaus vadove; leid. Nr. 40600317 Taip pat žr. "NeuMoDx™ HAdV Quant Test Strip" naudojimo instrukcijas (informacinį lapelį)*

**900801 NeuMoDx™ HAdV External Control Kit**

**DĖMESIO. Skirta tik JAV eksportui**

#### **PASKIRTIS**

"NeuMoDx™ HAdV External Control Kit " skirto naudoti su juostele "NeuMoDx™ HAdV Quant Test Strip", kad būtų galima nustatyti tinkamumo vykdyti tyrimą sistemomis "NeuMoDx™ 288 Molecular System" ir "NeuMoDx™ 96 Molecular System" ("NeuMoDx™ System") laiką, norint apdoroti kiekybinį in vitro diagnostikos tyrimą ir kiekybiškai išmatuoti adenoviruso (AdV) DNR žmogaus plazmos / serumo ir šlapimo mėginiuose.

#### **SANTRAUKA IR PAAIŠKINIMAS**

"NeuMoDx<sup>TM</sup> HAdV External Control Kit" sudaro 15 teigiamų ir neigiamų kontrolinių mėgintuvėlių rinkinys, vienas "NeuMoDx<sup>TM</sup> HAdV Control Buffer" ir 30 tuščių antrinių mėgintuvėlių su etiketėmis. Vieną išorinių kalibravimo medžiagų rinkinį sudaro vienas sausos teigiamos kontrolinės medžiagos mėgintuvėlis, esantis viename aliuminio maišelyje su mažu oranžiniu sausiklio paketėliu, ir "NeuMoDx™ HAdV Control Buffer", naudojamas kaip neigiama kontrolinė medžiaga. Norint nustatyti tinkamumo vykdyti tyrimą "NeuMoDx™ HAdV Quant Assay" laiką, vienas išorinių kontrolinių medžiagų rinkinys apdorojamas kas 24 valandas. "NeuMoDx™ HAdV" teigiamose kontrolinėse medžiagose yra džiovintų granulių iš sintetinės AdV tikslinės nukleorūgšties, 4 log10 kop./ml. "NeuMoDx™ HAdV" neigiama kontrolinė medžiaga sudaryta tik iš "NeuMoDx™ HAdV Control Buffer".

Tyrime "NeuMoDx™ HAdV Quant Assay", naudojant realiojo laiko PGR, atliekamas automatizuotas DNR ekstrahavimas, amplifikacija ir aptikimas, kad būtų galima kiekybiškai nustatyti HAdV DNR žmogaus plazmos / serumo ir šlapimo mėginiuose. Tyrime "NeuMoDx<sup>TM</sup> HAdV Quant Assay" yra išorinė DNR ėminio apdorojimo kontrolinė medžiaga (Sample Process Control, SPC1), padedanti stebėti potencialiai slopinančias medžiagas ir sistemos "NeuMoDx<sup>TM</sup> System" ar reagentų triktis, kurios gali atsirasti ekstrahavimo ir amplifikacijos procesų metu.

Tačiau klinikinės laboratorijos dažniausiai reikalauja į įprastinius tyrimo protokolus įtraukti išorines kontrolines medžiagas, kad galima būtų įvertinti tyrimo efektyvumą ir užtikrinti, jog tyrimo procedūros atitinka nustatytus kokybės kontrolės reikalavimus. "NeuMoDx™ HAdV External Control Kit" skirta naudoti atliekant tokią įprastinę tyrimo "NeuMoDx™ HAdV Quant Assay" tinkamumo patikrinimo procedūrą. Įprastinis šių kontrolinių medžiagų naudojimas leidžia laboratorijoms stebėti skirtingų dienų svyravimus, skirtingų tyrimo "NeuMoDx™ HAdV Quant Assay" reagentų partijų charakteristikas ir gali padėti laboratorijoms identifikuoti klaidas prieš pateikiant tyrimo rezultatų ataskaitą.

#### **PROCEDŪROS PRINCIPAI**

"NeuMoDxTM HAdV External Control Kit" leidžia patvirtinti efektyvų nukleorūgščių ekstrahavimo procesą. Vieną kontrolinių medžiagų rinkinį, kurį sudaro 1 teigiama ir 1 neigiama kontrolinė medžiaga, reikia apdoroti kas 24 valandas. Atlikdamos tokį įprastinį išorinių kalibravimo medžiagų "NeuMoDxTM HAdV External Control Kit" apdorojimą, laboratorijos gali užtikrinti per 24 valandų tinkamumo laikotarpį apdorotų žmogaus klinikinių mėginių tyrimų rezultatų veiksmingumą. Išorinės kontrolinės medžiagos apdorojamos tokiu pat būdu, kaip ir kiekybiniam AdV tyrimui skirti žmogaus klinikiniai mėginiai.

Numatomi šių abiejų išorinių kontrolinių medžiagų rezultatai įtraukiami į "NeuMoDx™ System" programinės įrangos kontrolinių medžiagų tinkamumo algoritmą. Sėkmingai apdorojus išorines kontrolines medžiagas, sistemos programinė įranga automatiškai įrašo 24 valandų tinkamumo naudoti laikotarpį. Pasibaigus šiam laikotarpiui, sistemos programinė įranga automatiškai paragina naudotoją apdoroti išorines kontrolines medžiagas.

#### **REAGENTAI / EKSPLOATACINIAI REIKMENYS**

#### *Pateikiama medžiaga*

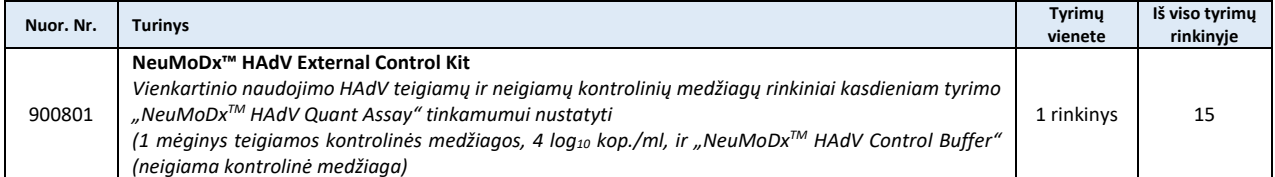

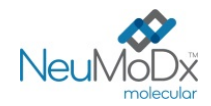

#### *Reikalingi, bet nepateikiami reagentai ir eksploataciniai reikmenys (siūlomi įsigyti iš "NeuMoDx" atskirai)*

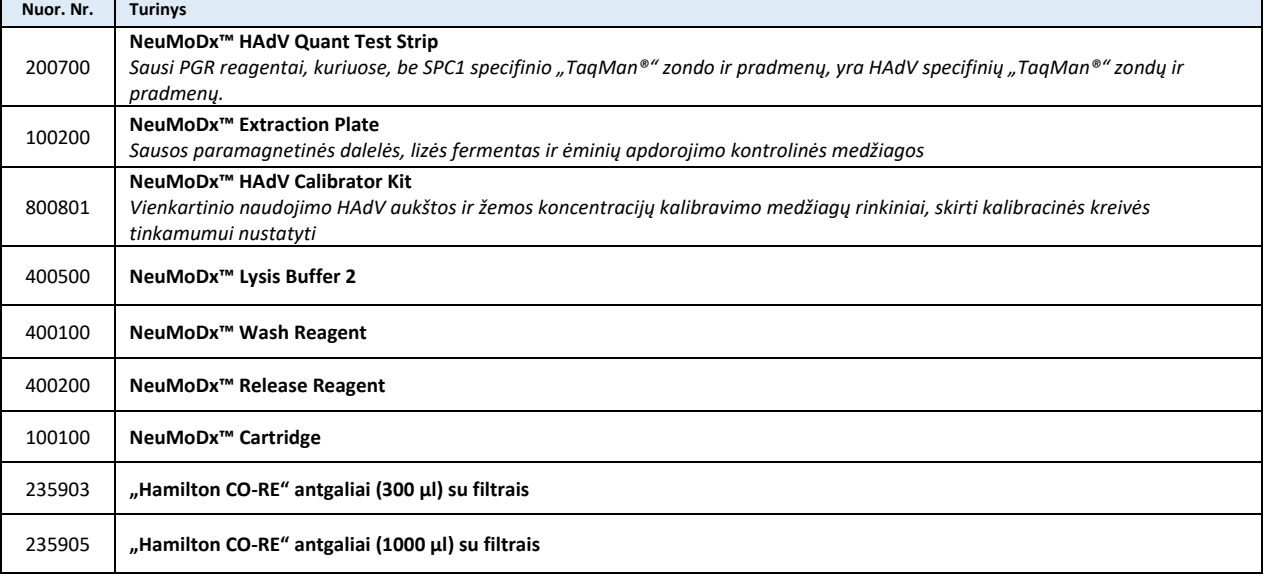

#### *Reikalingi prietaisai*

"NeuMoDx™ 288 Molecular System" [nuor. Nr. 500100] ar "NeuMoDx™ 96 Molecular System" [nuor. Nr. 500200]

#### **PERSPĖJIMAI IR ATSARGUMO PRIEMONĖS**

- Kaip nustatyta sistemose "NeuMoDx™ System", išorines kontrolines medžiagas "NeuMoDx™ HAdV External Control Kit" galima naudoti atliekant *in vitro* diagnostiką tik su juostele "NeuMoDx™ HAdV Quant Test Strip".
- Nenaudokite "NeuMoDx<sup>™</sup> HAdV External Control Kit" pasibaigus nurodytam tinkamumo naudoti laikui.
- Nenaudokite "NeuMoDx<sup>™</sup> HAdV External Control Kit", jeigu apsauginė plomba arba gauta pakuotė yra pažeista.
- Nenaudokite eksploatacinių reikmenų arba reagentų, jeigu gautas apsauginis maišelis yra atidarytas arba pažeistas.
- Nesumaišykite amplifikacijai skirtų reagentų su kitais komerciniais rinkiniais.
- "NeuMoDxTM HAdV External Control Kit" saugokite nuo drėgmės jų aliuminio dėkluose su mažu oranžiniu sausiklio paketėliu.
- "NeuMoDxTM HAdV" teigiamos kontrolinės medžiagos sudėtyje yra AdV taikinio medžiagos, todėl su ja reikia elgtis atsargiai, nes dėl kryžminės tyrimo ėminių taršos galima gauti klaidingai teigiamą rezultatą.
- Visada apdorokite mėginius taip, tarsi jie būtų infekuoti, ir laikydamiesi saugių laboratorinių procedūrų, pvz., pagal OSHA per kraują perduodamų patogenų standartą<sup>1</sup>, 2 biosaugos lygį<sup>2</sup> arba kitas atitinkamas biosaugos praktikas<sup>3,4</sup>, taikomas medžiagoms, kuriose yra arba įtariama, kad yra, infekcinių medžiagų.
- Nesiurbkite į pipetę burna. Nerūkykite, negerkite ir nevalgykite tose vietose, kur apdorojami mėginiai arba reagentai.
- Nepanaudotus reagentus ir atliekas šalinkite pagal šalies, federalinius, provincijos, valstijos ir vietos reikalavimus.
- Dirbdami su visais "NeuMoDx<sup>™</sup>" reagentais ir eksploataciniais reikmenimis, mūvėkite švarias nitrilo pirštines be talko.
- Atlikę tyrimą, kruopščiai nusiplaukite rankas.
- Kiekvieno reagento (kai taikytina) saugos duomenų lapai (SDL) pateikiami svetainėj[e www.neumodx.com/client](https://www.neumodx.com/client-resources)-resources.
- Vertikali juosta teksto paraštėje nurodo pakeitimus, palyginti su ankstesne naudojimo instrukcijų versija.
- Nenaudokite pakartotinai.

### **PRODUKTO LAIKYMAS, NAUDOJIMAS IR STABILUMAS**

- "NeuMoDx<sup>TM</sup> HAdV External Control Kit" gabenamas kambario temperatūroje (+15 °C / +30 °C).
- Norint užtikrinti stabilumą, "NeuMoDx™ HAdV External Control Kit" rekomenduojama laikyti +15 °C / +30 °C temperatūroje.
- Išorinių kontrolinių medžiagų flakonai (neigiama kontrolinė medžiaga, paruošta teigiama kontrolinė medžiaga ir (arba) tušti mėgintuvėliai) skirti tik vienkartiniam naudojimui. Panaudoję išmeskite paruoštos išorinės kontrolinės medžiagos "NeuMoDx™ HAdV External Control" likučius.
- Visas nepanaudotas medžiagas išmeskite su biologiškai pavojingomis atliekomis kaip medžiagas, kurių sudėtyje yra neužkrečiamos tikslinės DNR ir kurios gali kelti užteršimo pavojų.

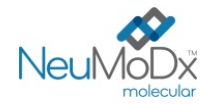

### **NAUDOJIMO INSTRUKCIJOS**

- 1. Vieną "NeuMoDx™ HAdV External Control Kit" (nuor. Nr. 900801) rinkinį reikia apdoroti kas 24 valandas. Jei tinkamų naudoti tyrimo kontrolinių medžiagų rinkinio nėra, prieš pateikiant ėminių rezultatus, "NeuMoDx<sup>™</sup>" programinė įranga paragins naudotoją apdoroti kontrolines medžiagas.
- 2. Jeigu reikalingos išorinės kontrolinės medžiagos, apdorokite kontrolines medžiagas (1 teigiamą kontrolinę medžiagą ir 1 neigiamą kontrolinę medžiagą kiekvienoje sistemoje):

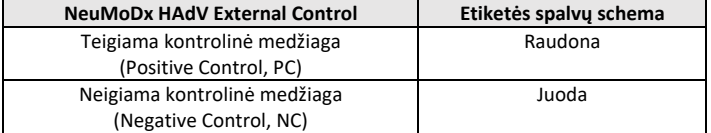

- 3. Jeigu reikalingos išorinės kontrolinės medžiagos, paruoškite "HAdV Positive External Control" ir neigiamą kontrolinę medžiagą, kaip paaiškinta toliau.
- 4. Prakirpkite teigiamos kontrolinės medžiagos aliuminio maišelius šoninių įrantų nurodytoje vietoje.
- 5. HAdV teigiamos kontrolinės medžiagos mėgintuvėlį iš maišelių išimkite tik prieš pat naudodami.
- 6. Prieš naudodami visada įsitikinkite, kad maišeliai sandarūs ir kad sausiklio paketėliai vis dar yra viduje. Naudokite tik nepažeistas pakuotes.
- 7. Išmeskite aliuminio maišelius ir jų turinį, jei sausiklio paketėlis iš oranžinio pasidaro žalias.
- 8. Prieš atidarydami centrifuguokite kiekvieną HAdV teigiamos kontrolinės medžiagos mėgintuvėlį, kad įsitikintumėte, jog DNR yra mėgintuvėlio apačioje.
- 9. Maišykite "NeuMoDx<sup>™</sup> HAdV Control Buffer" ir paruoškite HAdV teigiamos kontrolinės medžiagos mėgintuvėlį su 800 μl buferinio tirpalo. Patartina prieš pat naudojant paruošti teigiamą kontrolinę medžiagą. Paruošti teigiamos kontrolinės medžiagos mėgintuvėliai skirti tik vienkartiniam naudojimui.
- 10. Uždarykite kiekvieno HAdV teigiamos kontrolinės medžiagos mėgintuvėlio dangtelį ir maišykite jį 30 sekundžių, kol išdžiovinta DNR bus pakartotinai suspenduota.
- 11. Centrifuguokite kiekvieną HAdV teigiamos kontrolinės medžiagos mėgintuvėlį kelias sekundes vidutiniu greičiu, kad nuo dangtelio pašalintumėte likučius ir burbuliukus / putas.
- 12. Prieš atlikdami kitą žingsnį, inkubuokite pakartotinai suspenduotas kontrolines medžiagas kambario temperatūroje 20 minučių.
- 13. HAdV teigiamos kontrolinės medžiagos mėgintuvėlį keletą sekundžių maišykite vidutiniu greičiu ir keletą sekundžių centrifuguokite vidutiniu greičiu.
- 14. Perkelkite visą HAdV teigiamos kontrolinės medžiagos mėgintuvėlio turinį į antrinį tuščią paženklintą mėgintuvėlį ("NeuMoDx™ HAdV Positive Control" (PC) mėgintuvėlį, esantį rinkinyje). Patartina kiekvieną teigiamą kontrolinę medžiagą perkelti į antrinį tuščią mėgintuvėlį prieš pat naudojimą. Tiek teigiamos kontrolinės medžiagos, tiek antriniai mėgintuvėliai skirti tik vienkartiniam naudojimui.
- 15. Perkelkite 800 μl "NeuMoDx<sup>™</sup> HAdV Control Buffer" į antrinį tuščią paženklintą mėgintuvėlį ("NeuMoDx™ HAdV Negative Control" (NC) mėgintuvėlį, esantį rinkinyje). Pripildyti antriniai mėgintuvėliai skirti tik vienkartiniam naudojimui.
- 16. Įdėkite kontrolinės medžiagos mėgintuvėlius į standartinį 32 mėgintuvėlių laikiklį.
- 17. Įstatykite mėginių mėgintuvėlių laikiklį į automatinio įkėliklio lentyną ir naudodamiesi jutikliniu ekranu įkelkite laikiklį į sistemą "NeuMoDx<sup>™</sup> System".
- 18. Jei tyrimui reikalingi reagentai ir eksploataciniai reikmenys yra prieinami, "NeuMoDx<sup>™</sup> System" atpažins brūkšninį kodą ir pradės mėginių mėgintuvėlių apdorojimą.
- 19. Išorinių kontrolinių medžiagų tinkamumą sistema "NeuMoDx™ System" įvertins pagal numatomus rezultatus.

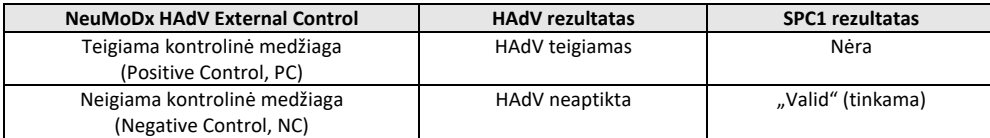

- 20. Skirtingus išorinių kontrolinių medžiagų rezultatus reikia tvarkyti toliau nurodytu būdu.
	- a) "Positive" (teigiamas) neigiamos kontrolinės medžiagos ėminio tyrimo rezultatas reiškia, kad mėginys yra užterštas.
	- b) "Negative" (neigiamas) teigiamos kontrolinės medžiagos ėminio tyrimo rezultatas gali reikšti, kad kilo su reagentu ar prietaisu susijusi klaida.
	- c) Abiem šiais atvejais pakartokite nepavykusį kontrolinės medžiagos tyrimą, naudodami naują (-us) kontrolinės (-ių) medžiagos (-ų), kurios (-ų) tyrimas nepavyko, flakoną (-us).
	- d) Jei apdorodami teigiamas išorines kontrolines medžiagas vis gaunate rezultatą "Negative" (neigiama), kreipkitės į "NeuMoDx™" klientų aptarnavimo tarnybą.

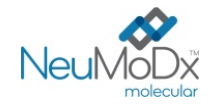

e) Jei apdorodami neigiamas išorines kontrolines medžiagas vis gaunate rezultatą "Positive" (teigiama), prieš susisiekdami su "NeuMoDxTM" klientų aptarnavimo tarnyba, pabandykite pašalinti visus galimo užteršimo šaltinius, pakeiskite VISUS reagentus ir pakartotinai atlikite tyrimą.

#### **APRIBOJIMAI**

- "NeuMoDx<sup>™</sup> HAdV External Control Kit" gali būti naudojamas tik kartu su juostele "NeuMoDx™ HAdV Quant Test Strip" sistemose "NeuMoDx<sup>™</sup> System".
- Prieš išorinių kontrolinių medžiagų apdorojimą, naudojant "NeuMoDx™ HAdV Calibrator Kit" [nuor. Nr. 800801], reikia nustatyti tinkamą juostelės "NeuMoDx™ HAdV Quant Test Strip" kalibraciją.
- Dėl netinkamo naudojimo, laikymo ar kitos techninės klaidos gali būti gauti klaidingi rezultatai.
- Sistemą "NeuMoDx™ System" gali naudoti tik darbuotojai, kurie yra išmokyti dirbti su sistema "NeuMoDx™ System".

#### **LITERATŪRA**

- 1. US Department of Labor, Occupational Safety and Health Administration. 29 CFR Part 1910.1030. Bloodborne Pathogens, https://www.osha.gov/lawsregs/regulations/standardnumber/1910/1910.1030
- 2. US Department of Health and Human Services. Biosafety in Microbiological and Biomedical Laboratories, 5th Ed. Washington,DC: US Government Printing Office, December 2009.
- 3. World Health Organization. Laboratory Biosafety Manual, 3rd ed.Geneva: World Health Organization, 2004.
- 4. CLSI. Protection of Laboratory Workers from Occupationally Acquired Infections; Approved Guideline Fourth Edition (M29-A4). Clinical and Laboratory Standards Institute, 2014.

#### **PREKIŲ ŽENKLAI**

"NeuMoDx™" yra "NeuMoDx Molecular, Inc." prekių ženklas.

"TaqMan®" yra registruotasis "Roche Molecular Systems, Inc." prekių ženklas.

STAT-NAT® yra registruotasis "SENTINEL CH. S.p.A." prekės ženklas.

Visi kiti šiame dokumente pateikiami prekių pavadinimai, prekių ženklai ir registruotieji prekių ženklai yra jų atitinkamų savininkų nuosavybė.

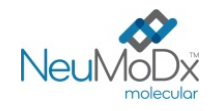

# **NeuMoDx™ HAdV External Control Kit NAUDOJIMO INSTRUKCIJOS <sup>900801</sup>**

## **SIMBOLIAI**

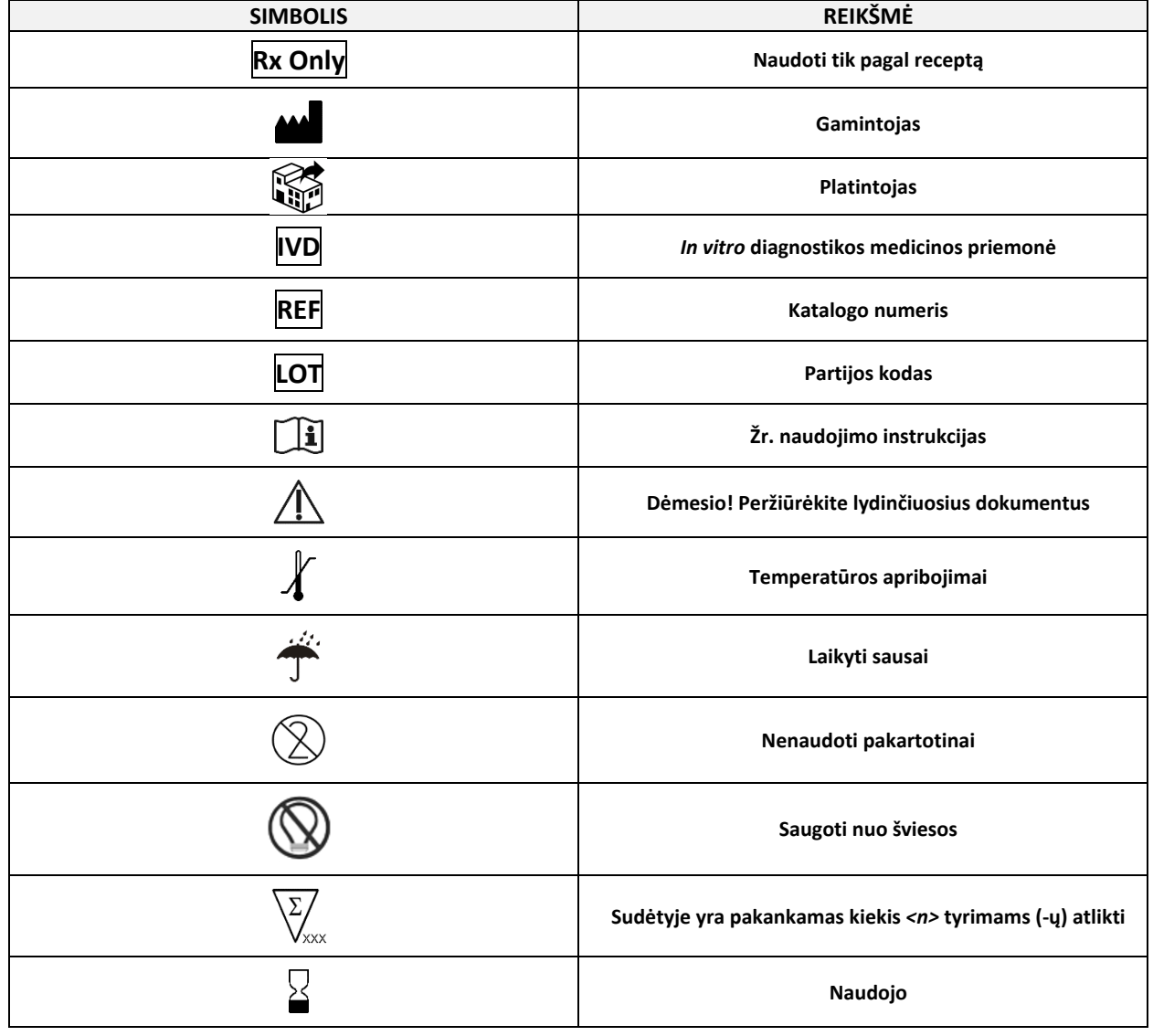

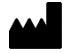

SENTINEL CH. S.p.A. Via Robert Koch, 2 20152 Milano, Italy

[www.sentineldiagnostics.com](http://www.sentineldiagnostics.com/)

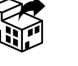

NeuMoDx Molecular, Inc. 1250 Eisenhower Place Ann Arbor, MI 48108, USA

+1 888 301 NMDX (6639) [techsupport@neumodx.com](mailto:techsupport@neumodx.com)

Budrumo ataskaitų teikimas[: www.neumodx.com/contact](http://www.neumodx.com/contact-us)-us

Patentas[: www.neumodx.com/patents](http://www.neumodx.com/patents)